Note to other teachers and users of these slides: We would be delighted if you found our material useful for giving your own lectures. Feel free to use these slides verbatim, or to modify them to fit your own needs. If you make use of a significant portion of these slides in your own lecture, please include this message, or a link to our web site: <a href="http://www.mmds.org">http://www.mmds.org</a>

# Learning Embeddings

CS246: Mining Massive Datasets
Jure Leskovec, Stanford University
Mina Ghashami, Amazon
http://cs246.stanford.edu

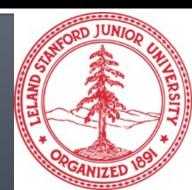

## What is Machine Learning?

- Machine learning is about Optimization
- Three key components:
  - 1. Training Data D =  $\{(x_1, y_1), (x_2, y_2), ..., (x_n, y_n)\}$
  - 2. Loss function £
  - 3. Model  $f_{\theta}(x)$
- Optimize  $f_{\theta}(x)$  on D w.r.t loss function  $\mathcal{L}$ :
  - find the parameter  $\theta$  that minimizes the expected loss on the training data

$$\min_{f} J(f) = \min_{f} \frac{1}{n} \sum_{i=1}^{n} \mathcal{L}(f_{\theta}(x_i), y_i)$$

## Two Dominant ML Paradigms

#### Supervised learning:

- Given "labeled data"  $\{x, y\}$ , learn f(x) = y
- Ex: classification, regression
  - In linear regression, the model  $f_{\theta}(x) = Wx + b$
  - Parameters are  $\theta = \{W, b\}$
  - The loss function is mean square error (MSE)

#### Unsupervised learning:

- Given only "unlabeled data"  $\{x\}$ , learn f(x)
- Ex: Dimensionality reduction, clustering
  - In SVD, the model is  $f(x) = \hat{x} = VVTx$  where V is right singular vectors of input matrix.
  - The loss function is L2 loss:  $L(x, \hat{x}) = \sum ||x \hat{x}||^2$

#### Input Feature Vectors

- All ML methods work with the input feature vectors  $\{x_1, x_2, ..., x_n\}$  and almost all of them require input features to be numerical
- From ML perspective, there are four types of features:
  - Numerical (continues or discrete)
    - Continues: height
    - Discrete: age
  - Categorical (ordinal or nominal)
    - Ordinal: level={beginner, intermediate, advanced}
    - Nominal: gender={male, female}, color={red, blue, green}
  - Time series:
    - Average of home sale price over years
  - Text
    - Bag of words

## Categorical Features

- There are two ways to encode categorical var:
  - Integer encoding
  - One-hot encoding (and multi-hot encoding)
- Consider the following movie dataset:

| Title              | provider       | IMDB genres                  | Release<br>year | IMDB rating |
|--------------------|----------------|------------------------------|-----------------|-------------|
| Stranger<br>Things | Netflix        | drama, fantasy,<br>horror    | 2016            | 8.7         |
| Cocomelon          | Prime<br>Video | animation,<br>comedy, family | 2019            | 4.7         |
| 100 Foot<br>Waves  | НВО Мах        | documentary, sport           | 2021            | 8.1         |
| I, Tonya           | Hulu           | biography,<br>drama, comedy  | 2017            | 7.5         |

# **Integer Encoding**

- Assigns each category value with an integer
  - provider :=[Netflix, Prime Video, HBO Max, Hulu], we assign them integers 1, 2, 3 and 4 respectively.
- Pros: dense representation
- Cons: It implies ordering between different categories: Netflix < Prime Video < HBO Max < Hulu</li>

| Title              | provider | IMDB genres                  | Release<br>year | IMDB<br>rating |
|--------------------|----------|------------------------------|-----------------|----------------|
| Stranger<br>Things | 1        | drama, fantasy,<br>horror    | 2016            | 8.7            |
| Cocomelon          | 2        | animation,<br>comedy, family | 2019            | 4-7            |
| 100 Foot<br>Waves  | 3        | documentary,<br>sport        | 2021            | 8.1            |
| I, Tonya           | 4        | biography,<br>drama, comedy  | 2017            | 7-5            |

- Makes more sense to use it for ordinal variables:
  - Such as "Education" = {Diploma, Undergrad, Masters, Phd }
  - But still it implies values are equally spaced out

## One-hot Encoding

- First do integer encoding, then create a binary vector that represents the numerical values
  - Ex: following integer encoding on provider:
     Netflix -> 1, Prime Video -> 2, HBO Max -> 3, Hulu -> 4
  - create a binary vector of length 4 for each value:

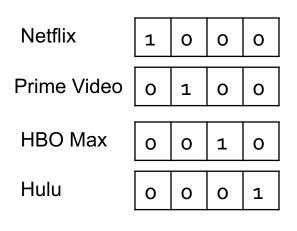

The integer encoding is the index into the vector

## **Multi-hot Encoding**

- An extension of one-hot encoding when categorical variable can take multiple values at the same time
  - Ex: There are 28 distinct IMDB genres a movie can take multiple genres, e.g. stranger things is drama, fantasy, horror.

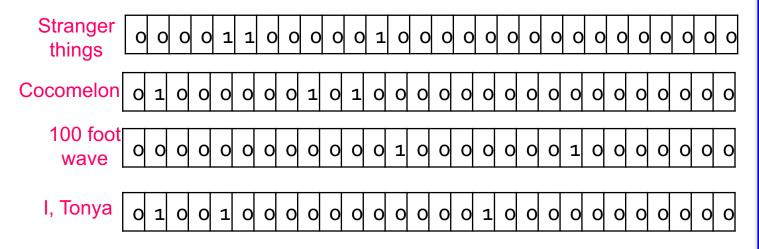

#### **IMDB** genres

```
[(1, 'Action'),
 (2, 'Comedy'),
 (3, 'Short'),
 (4, 'Western'),
 (5, 'Drama'),
 (6, 'Horror'),
 (7, 'Music'),
 (8, 'Thriller'),
 (9, 'Animation'),
 (10, 'Adventure'),
 (11, 'Family'),
 (12, 'Fantasy'),
(13, 'Sport'),
 (14, 'Romance'),
 (15, 'Crime'),
 (16, 'Sci-Fi'),
 (17, 'Biography'),
 (18.
      'Musical'),
 (19,
      'Mystery'),
 (20, 'History'),
      'Documentary'),
 (22, 'Film-Noir'),
      'News'),
      'Game-Show'),
      'Reality-TV'),
 (26, 'War'),
 (27, 'Talk-Show'),
 (28, 'Adult')]
```

## Applying encodings on Movies dataset

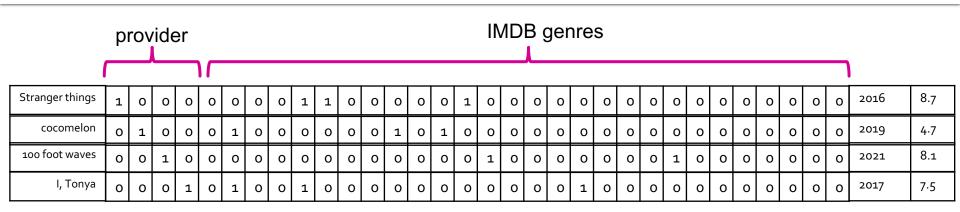

- Data dimensions increased from 5 to 35. It will blow up to thousands or a million if we multi-hot encode title!
- One-hot and multi-hot encodings are not practical for features with large value sets.

## From encoding to embedding

- One-hot/multi-hot encodings:
  - pros: simple, robust, the observation that simple models trained on huge amounts of data outperform complex systems trained on less data
  - cons: sparse and high dimensional, don't capture semantic similarity
- In a corpus of documents with one million distinct words:
  - high dimensional: multi-hot encodings are 1-million dimensional
  - Sparse: an average document contains 500 words therefore the multihot encodings are > 99.95% sparse
  - lack of semantic: encoding of two words 'good' and 'great' are as different as encoding of 'good' and 'bad'!
- An embedding is a translation of a high-dim vector into a low-dim space. An embedding is a:
  - Dense representation (floating-point value)
  - Low-dimensional vector
  - Captures semantic similarity

- Standard dimensionality Reduction methods
  - Singular value decompositions (SVD)

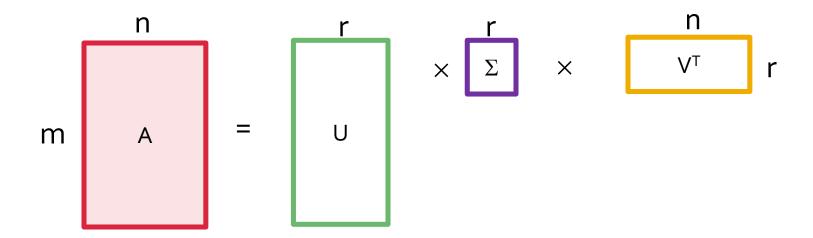

- A: Input data matrix: m x n matrix (e.g., m documents, n terms)
   (r: rank of the matrix A often r < min(m,n))</li>
- U: Left singular vectors: m x r matrix (m documents, r concepts)
- $\Sigma$ : Singular values:  $r \times r$  diagonal matrix (strength of each 'concept')
- V: Right singular vectors: n x r matrix (n terms, r concepts)

- U, V: column orthonormal
  - $U^T U = I$ ;  $V^T V = I$  (I: identity matrix)
  - Columns are orthogonal unit vectors hence they define an r-dimensional subspace
    - U defines an r-dim subspace in R<sup>m</sup>
    - V defines an r-dim subspace in R<sup>n</sup>
- Projecting A onto V and U produces embeddings:
  - Since  $A = U \Sigma V^T$  then  $AV = U \Sigma$  are row embeddings
  - Since  $A = U \Sigma V^T$  then  $U^TA = \Sigma V^T$  are col embeddings

Ex: compute document & word embeddings

Step 1: given a corpus of documents convert it

to BOW vectors 

get a term-document matrix

Use term frequencies (tf), or normalize using tf-idf

|            | data | science | spark | Stanford | learning |
|------------|------|---------|-------|----------|----------|
| document 1 | 10   | 15      | 3     | 0        | 10       |
| document 2 | 0    | 9       | 2     | 8        | 2        |
| document 3 | 1    | 2       | 20    | 0        | 4        |
| document 4 | 14   | 11      | 1     | 32       | 2        |
| document 5 | 5    | 1       | 7     | 12       | 5        |
| document 6 | 6    | 3       | 5     | 1        | 1        |
| document 7 | 2    | 3       | 5     | 2        | 7        |

# Step 2: apply SVD on the term-document matrix and pick a value $r \le rank(A)$

Here, we set r = 3.

| 10 | 15 | 3  | 0  | 10 |
|----|----|----|----|----|
| 0  | 9  | 2  | 8  | 2  |
| 1  | 2  | 20 | 0  | 4  |
| 14 | 11 | 1  | 32 | 2  |
| 5  | 1  | 7  | 12 | 5  |
| 6  | 3  | 5  | 1  | 1  |
| 2  | 3  | 5  | 2  | 7  |

 -0.30
 0.41
 -0.79

 -0.25
 0.03
 -0.12

 -0.14
 0.74
 0.5

 -0.83
 -0.40
 0.12

 -0.33
 0.11
 0.31

 -0.13
 0.20
 -0.04

 -0.14
 0.27
 -0.05

U

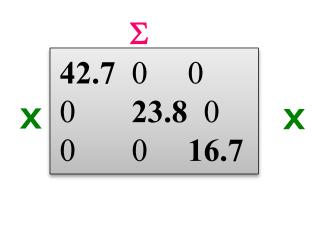

V

 -0.41
 -0.40
 -0.20
 -0.77
 -0.20

 0.06
 0.21
 0.78
 -0.45
 0.37

 -0.26
 -0.63
 0.55
 0.40
 -0.28

Step 3: compute embedding of documents as emb = [<doc, v1>, <doc, v2>, <doc, v3>]

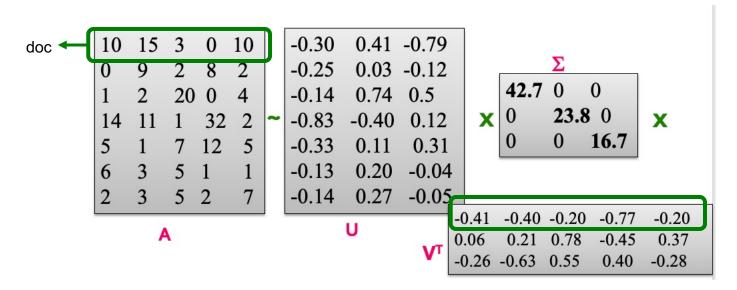

<doc, v1> = <[10,15,3,0,10], v1> = -12.7

Step 3: compute embedding of documents as emb = [<doc, v1> , <doc, v2> , <doc, v3>]

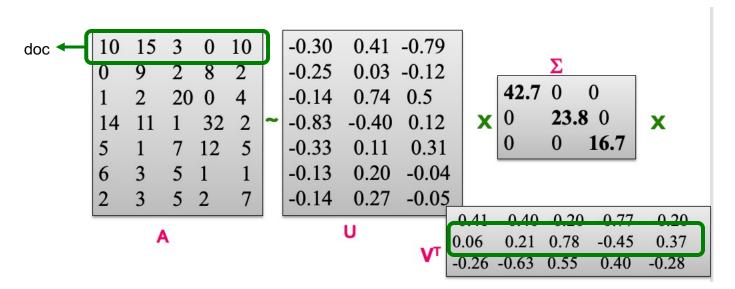

- <doc, v1> = <[10,15,3,0,10] , v1>= -12.7
- <doc, v2> = <[10,15,3,0,10] , v2> = 9.79

Step 3: compute embedding of documents as emb = [<doc, v1> , <doc, v2> , <doc, v3>]

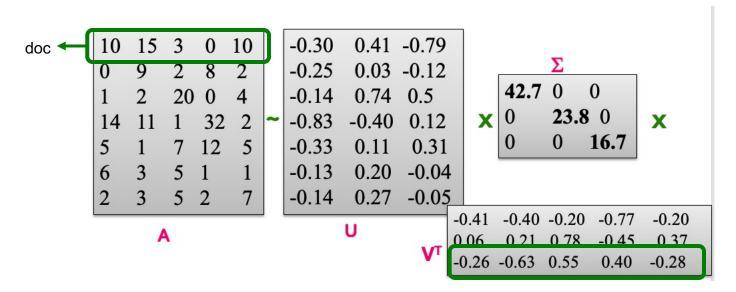

- <doc, v1> = <[10,15,3,0,10] , v1>= -12.7
- <doc, v2> = <[10,15,3,0,10] , v2> = 9.79
- <doc, v3> = <[10,15,3,0,10] , v3>= -13.9

Step 3: compute embedding of documents as emb = [<doc, v1> , <doc, v2> , <doc, v3>]

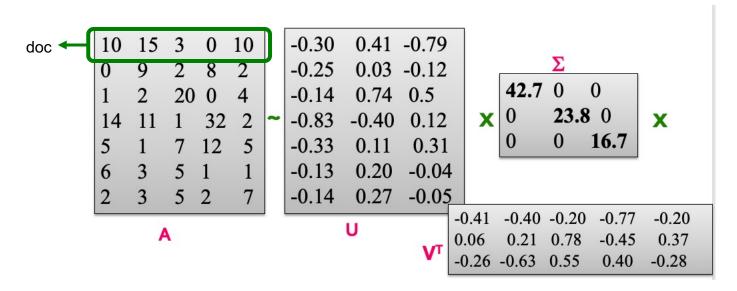

- <doc, v1> = <[10,15,3,0,10] , v1>= -12.7
- <doc, v2> = <[10,15,3,0,10] , v2> = 9.79
- <doc, v3> = <[10,15,3,0,10] , v3>= -13.9

- SVD is impractical on real-world datasets
  - There are 0.5 billion wiki pages, and 4 billion words.
  - SVD is computationally prohibitive, as it requires to load all data in memory
  - SVD is a linear embedder
  - Not utilizing sparsity
  - Orthonormality constraint is an overkill

#### From SVD to Neural Networks

State of the art embedders are among neural networks

Can we use neural networks to create nonlinear embedding?

# Neural Networks Fundamentals

#### **Neural Network: Architecture**

- A neural network is a collection of neurons that are connected in an acyclic graph
- Outputs of some neurons are inputs to other neurons, and they are organized into layers

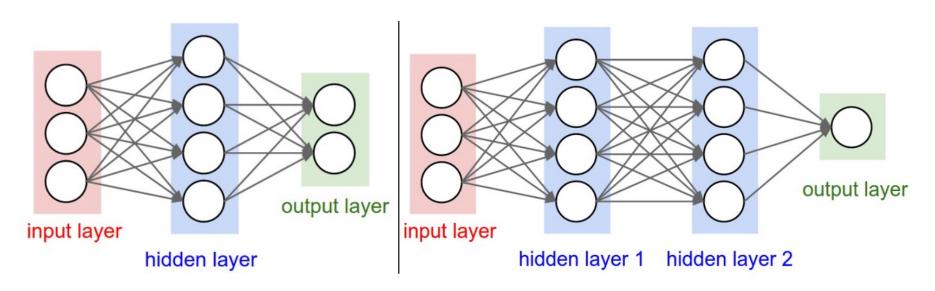

credit: cs231

#### **Neural Network**

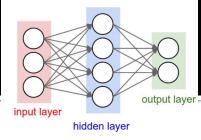

- Fully-connected layer is the most common layer type:
  - neurons between two adjacent layers are fully pairwise connected
  - neurons within a single layer share no connections

Number of hidden layers and neurons in each hidden layer are

hyperparameters of the network

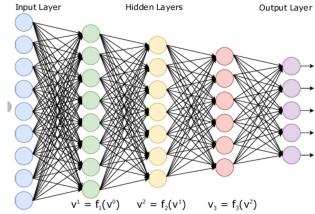

#### **Neural Network: A Neuron**

#### A neuron is a classifier

- Input: [x<sub>0</sub>, x<sub>1</sub>, x<sub>2</sub>]
- Output =  $f(\sum w_i x_i + b)$

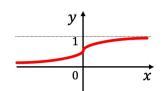

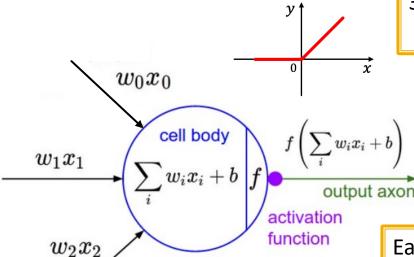

f is the activation function, It takes a single number and performs an operation on it. Some choices are:

- 1. Sigmoid  $\sigma(x) = 1/(1 + e^{-x})$
- 2. Tanh  $tanh(x) = 2\sigma(2x) 1$
- 3. Relu  $f(x) = \max(0, x)$

Each neuron performs a dot product with the input and its weights, adds the bias and applies the activation function

credit: cs231

### **Neural Network: A Layer**

Consider two neurons in a hidden layer

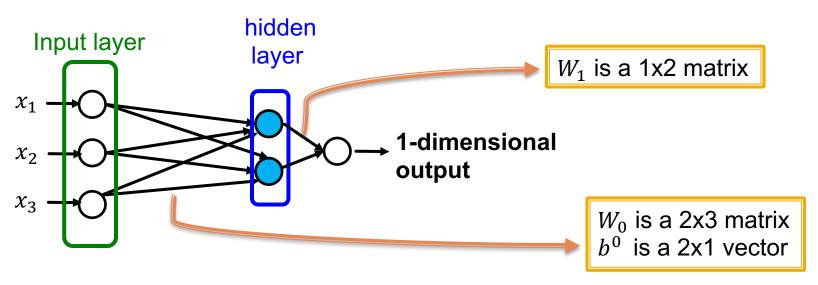

- Each layer computes  $\mathbf{x}^{(l+1)} = \sigma(W_l \mathbf{x}^{(l)} + b^l)$
- $W_l$  is weight matrix that transforms representation at layer l to layer l+1
- $b^l$  is bias at layer l, and is added to the linear transformation of x
- $\sigma$  is sigmoid activation function

## Neural Network: A Layer

• This network computes  $f(x) = W_1(\sigma(W_0x^{(0)} + b^0) + b^1)$ 

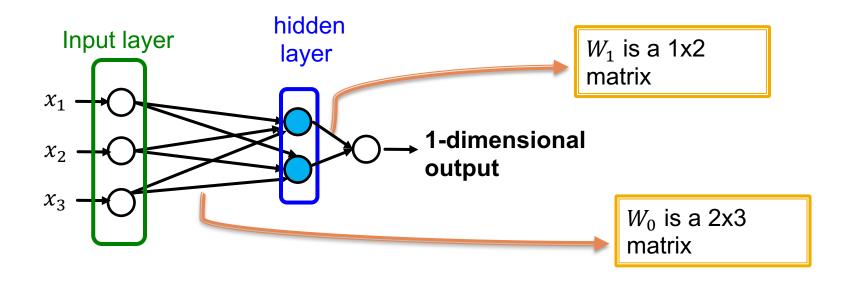

Notice without activation functions, f(x) will be linear in x !!

$$f(x) = W_1 W_0 x^{(0)} + W_1 b^0 + b^1$$

#### **Neural Network: Loss Function**

- A loss function  $\mathcal{L}$  is required to train the NN.
  - Example: L2 loss

$$\mathcal{L}(\mathbf{y}, f(\mathbf{x})) = \|\mathbf{y} - f(\mathbf{x})\|_2$$

- Common loss functions for regression:
  - L2 loss, L1 loss, huber loss, ...
- Common loss functions for classification:
  - Cross entropy, max margin (hinge loss), ...
- Example
  - See <a href="https://pytorch.org/docs/stable/nn.html#loss-functions">https://pytorch.org/docs/stable/nn.html#loss-functions</a>

### **Cross Entropy Loss**

- Common loss for classification tasks
  - Defined between one-hot of true label and the predicted probability distribution over classes
- Ex: Task = multi-class classification with 5 classes
  - True label y belongs to class 3, so one-hot of  $y = \boxed{\circ} \boxed{\circ} \boxed{1} \boxed{\circ} \boxed{\circ}$
  - Predicted probability distribution  $\hat{y} = f(x) = \begin{bmatrix} 0.1 & 0.3 & 0.4 & 0.1 \end{bmatrix}$

• 
$$CE(y, \widehat{y}) = -\sum_{i=1}^{C} (y_i \log \widehat{y}_i) = -\log(\widehat{y}_{correct class})$$

- $y_i$ ,  $\hat{y}_i$  are the **actual** and **predicted** value of the *i*-th class.
- Intuition: the lower the loss, the closer the prediction is to one-hot y

### **Cross Entropy Loss**

- Often model's output is a score for each class, not a probability distribution
- To convert to probability distribution:

$$f(x) = \text{Softmax}(g(x))$$

Output score for each class

Probability distribution over classes

$$f(\mathbf{x})_i = \frac{e^{g(x)_i}}{\sum_{j=1}^C e^{g(x)_j}}$$

Cross entropy loss sometimes is referred to as softmax loss

It normalizes a vector into a probability distribution that sums to 1

## **Neural Network: Training**

How to optimize the Loss function? Gradient descent:

$$\nabla_{\mathbf{\Theta}} \mathcal{L} = (\frac{\partial \mathcal{L}}{\partial \Theta_1}, \frac{\partial \mathcal{L}}{\partial \Theta_2}, \dots)$$

 $\Theta_1, \Theta_2 \dots$ : components of  $\Theta$ 

- repeatedly update weights in the (opposite) direction of gradients until convergence  $\Theta \leftarrow \Theta \eta \nabla_{\Theta} \mathcal{L}$
- Learning rate (LR)  $\eta$ :
  - Hyperparameter that controls the size of gradient step
- Ideal termination condition: 0 gradient
  - In practice, we stop training if it no longer improves performance on the validation set (part of dataset we hold out from training)

Partial derivative

#### **Neural Network**

- There are much more about NN including:
  - Minibatch Stochastic gradient descent
  - Batch size, Epoch
  - Learning rate scheduling
  - Optimizers to improve over SGD
- However they are not the focus of today's lecture.
- Now that we know fundamentals, let's use NN to learn embeddings

# Learning Embeddings using Neural Networks

# Agenda

- We will work with three examples:
  - 1. Word embeddings produced by Word2Vec model
    - Converts one-hot encoding to dense embedding
    - Task independent and unsupervised
  - Example of task specific embedding
    - converts one-hot encoding to embedding in supervised mode

#### 3. Autoencoders:

learn short representation from a large feature vector

# Word Embedding

- There are many techniques to learn word embeddings:Word2Vec, Glove, BERT, fastText
- Today's lecture: Word2Vec
- Word2Vec was Developed at Google in 2013(paper)
- Word2Vec is a statistical method for efficiently learning word embedding. It is unsupervised, and task independent.

#### Word<sub>2</sub>Vec

- Word2Vec comes in two architectures:
  - Continuous bag of words (CBOW)
  - Skip Gram
     (We will discuss skip-gram model today)
  - The two methods are very similar, both use a shallow neural network (only 1 hidden layer) to learn word representations.
  - The key idea of word2Vec is that words with similar context have similar meanings.
    - It learns embedding based on the usage of words.

## Word2Vec: target and context

**The key idea**: The more often a word appears in the context of certain other words, the closer they are in meaning.

#### This is how we define context:

Set a window size (e.g. window=2). For any given word (aka target word), 2 words to its left & 2 words to its right are the context words. Window size is a hyperparameter.

# Word2Vec: target and context

**The key idea**: The more often a word appears in the context of certain other words, the closer they are in meaning.

#### This is how we define context:

Set a window size (e.g. window=2). For any given word (aka target word), 2 words to its left & 2 words to its right are the context words. Window size is a hyperparameter.

```
For example, in sentence "I read sci-fi books":

Target = "I" → context words = "read", "sci-fi". No words to the left of "I".

Target = "read" → context words = "I", "sci-fi", "books"
```

# Word2Vec: target and context

**The key idea**: The more often a word appears in the context of certain other words, the closer they are in meaning.

#### This is how we define context:

Set a window size (e.g. window=2). For any given word (aka target word), 2 words to its left & 2 words to its right are the context words. Window size is a hyperparameter.

```
For example, in sentence "I read sci-fi books":

Target = "I" → context words = "read", "sci-fi". No words to the left of "I".

Target = "read" → context words = "I", "sci-fi", "books"
```

Given a document, we can slide the window from left to right and find all pairs of (target, context) words

# Word2Vec: target and context

Window size is a hyper-parameter. Here window size = 2
The highlighted word is the target word. Other words in the box are context words.

| ı | read | sci-fi | books | and | drink | orange | juice |
|---|------|--------|-------|-----|-------|--------|-------|
| I | read | sci-fi | books | and | drink | orange | juice |
|   | read | sci-fi | books | and | drink | orange | juice |
| I | read | sci-fi | books | and | drink | orange | juice |
| 1 | read | sci-fi | books | and | drink | orange | juice |
| I | read | sci-fi | books | and | drink | orange | juice |
| ı | read | sci-fi | books | and | drink | orange | juice |
| I | read | sci-fi | books | and | drink | orange | juice |

- Word2Vec is a 2 layers NN (i.e. only 1 hidden layer)
- Given one-hot encoding of the target word, it predicts context words
  - In our example, if target word = "I" → context = "read", "sci-fi"
  - Given one-hot encoding of word "I", it predicts the context words
- If window size = N, the model predicts the N-grams words except the current word as it is the input to the model, hence the name skip-gram.

#### Word2Vec: high level architecture

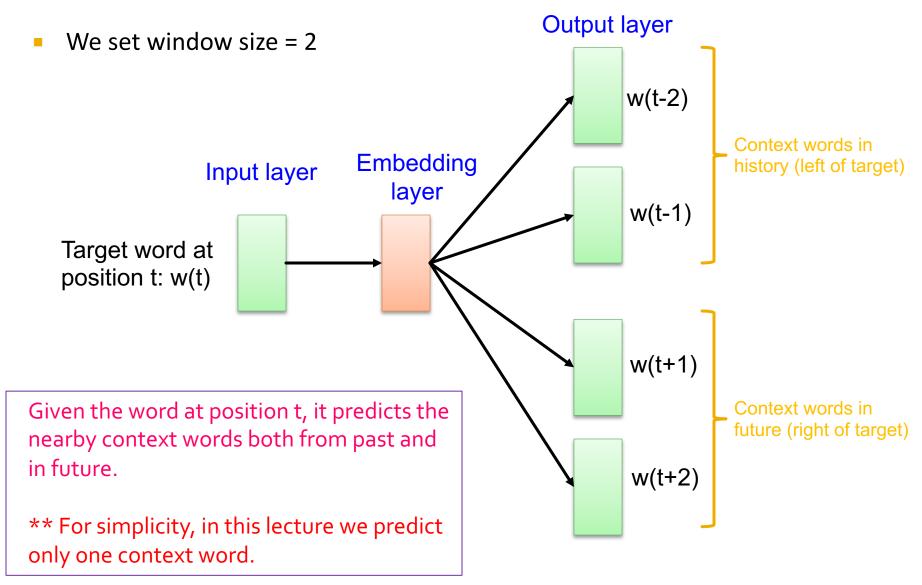

- Word2Vec is a 2 layers NN (i.e. only 1 hidden layer)
- Let V = size of vocabulary and N = embedding dimension
  - We build vocabulary by extracting 1-gram tokens from corpus

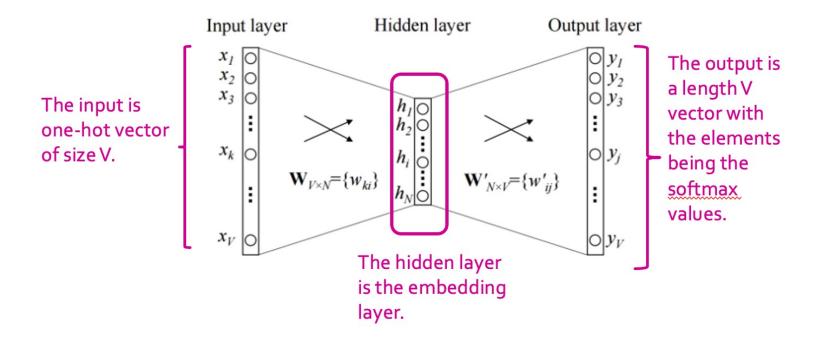

- Let V = size of vocabulary and N = embedding dimension
- Two different weight matrices:
  - W<sub>VxN</sub>: from input to hidden layer
  - W'<sub>NxV</sub>: from hidden to output layer

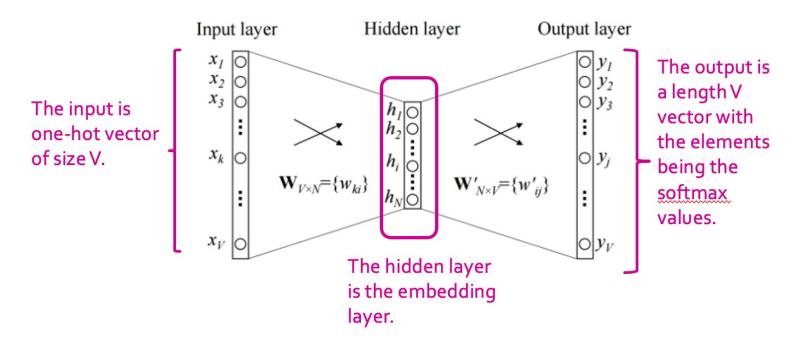

- Let V = size of vocabulary and N = embedding dimension
- A softmax function is applied on output layer to convert output to probability distribution

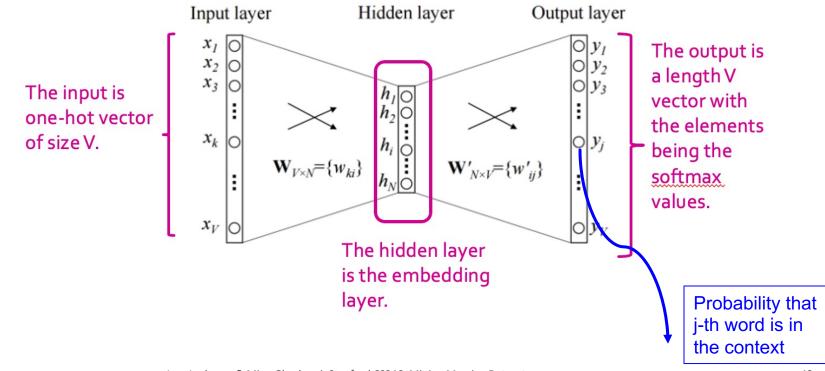

- Let V = size of vocabulary and N = embedding dimension
- The hidden layer are all linear neurons, no activation!
- After training the network, embedding of a word is obtained by  $x^T$  W i.e. matrix multiplication between word's one-hot vector and learned weights  $W_{VxN}$

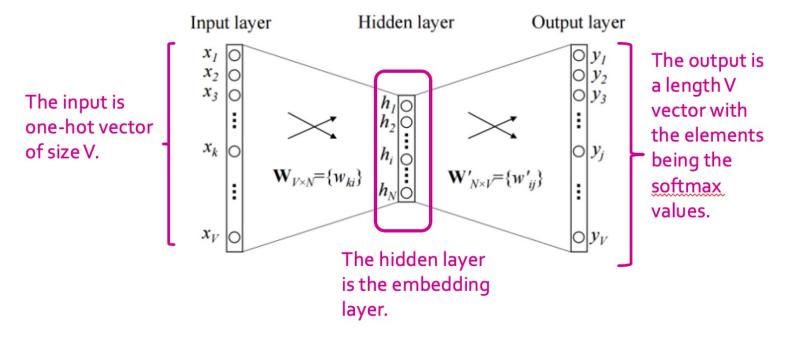

# Word2Vec: training the network

- How is the network trained?
  - There are no labels. It is an unsupervised task (it is a statistical method based on co-occurrence of words in one window).
  - We therefore create a fake task!
- Fake task = given a target word, predict its context words
- Decisions to make:
  - How to make training data?
  - What is the loss function?

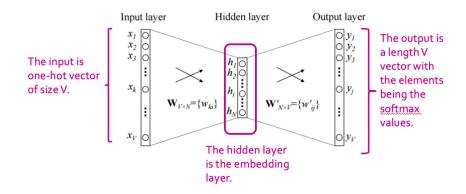

# Word2Vec: Training data

Ex: Document = {I read sci-fi books and drink orange juice}

|                             |      |        |       |     |       |        |       | 1                               |                                            |
|-----------------------------|------|--------|-------|-----|-------|--------|-------|---------------------------------|--------------------------------------------|
| Input document (window = 2) |      |        |       |     |       |        |       | Training data (target, context) |                                            |
| 1                           | read | sci-fi | books | and | drink | orange | juice | <b>→</b>                        | (I, read) (I, sci-fi)                      |
| 1                           | read | sci-fi | books | and | drink | orange | juice | <b>→</b>                        | (read, I) (read, sci-fi) (read, books)     |
| I                           | read | sci-fi | books | and | drink | orange | juice | <b>→</b>                        | (sci-fi, I) (sci-fi, read) (sci-fi, books) |
| I                           | read | sci-fi | books | and | drink | orange | juice | <b>→</b>                        | (books, read) (books, sci-fi)              |
| 1                           | read | sci-fi | books | and | drink | orange | juice | <b>→</b>                        | (and, sci-fi) (and, books) (and, drink)    |
| 1                           | read | sci-fi | books | and | drink | orange | juice | <b>→</b>                        | (drink, books) (drink, and)                |
| I                           | read | sci-fi | books | and | drink | orange | juice | <b>-</b>                        | (orange, drink) (orange, juice)            |
| 1                           | read | sci-fi | books | and | drink | orange | juice | <b>→</b>                        | (juice, drink) (juice, orange)             |

#### Word2Vec: Loss function

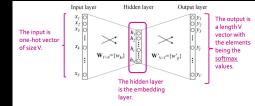

Given the topology of the network, if x is the input and y is the output, then

$$output = y = softmax(W'^TW^Tx)$$

- We train against target-context pairs  $(w_t, w_c)$ , The context word  $w_c$  represents the ideal prediction, given the target word  $w_t$
- W<sub>c</sub> is represented as one-hot, i.e. it has value
   1 at some position j and other positions are 0

#### Word2Vec: Loss function

- The loss function needs to evaluate the output layer at the same position j, i.e. y<sub>j</sub> (remember y is a probability distribution; ideal value of y<sub>j</sub> is being 1)
- We use cross-entropy loss function. Given two probability distributions p and q, it is defined:

$$CE(w_c, y) = -\log(ycorr_{ect\ class})$$

Position j

• Since  $w_c = [0,0,0,...,1]0,0,0...,0]$ And y = [0.02, 0.11,....,0.8]0, 0.031,...]the loss value would be  $L = -\log(0.8)$ 

# Word2Vec: Backpropagation

- Now that loss function is clear, we want to find the values of W and W' that minimize it.
  - We want our model to *learn* the weights.
- We use gradient descent to tackle this
  - We find derivatives  $\partial L/\partial W$  and  $\partial L/\partial W$  and update weights as  $W_{new} = Wo_{ld} \mu \partial L/\partial W$

Document = {I read sci-fi books and drink orange juice}

```
Since this is only doc in our corpus, our vocab is vocab = ["I", "read", "sci-fi", "books", "and", "drink", "orange", "juice"] and V = 8
```

- We execute one forward pass using above document
- Step 1: assign one-hot vectors to words

```
I : [1, 0, 0, 0, 0, 0, 0, 0, 0] read : [0, 1, 0, 0, 0, 0, 0, 0, 0] sci-fi : [0, 0, 1, 0, 0, 0, 0, 0] books : [0, 0, 0, 1, 0, 0, 0, 0] and : [0, 0, 0, 0, 1, 0, 0, 0] drink : [0, 0, 0, 0, 0, 1, 0, 0] orange : [0, 0, 0, 0, 0, 0, 0, 1, 0] juice : [0, 0, 0, 0, 0, 0, 0, 0, 1]
```

size of vocabulary = 8, Let's set embedding dim = 3

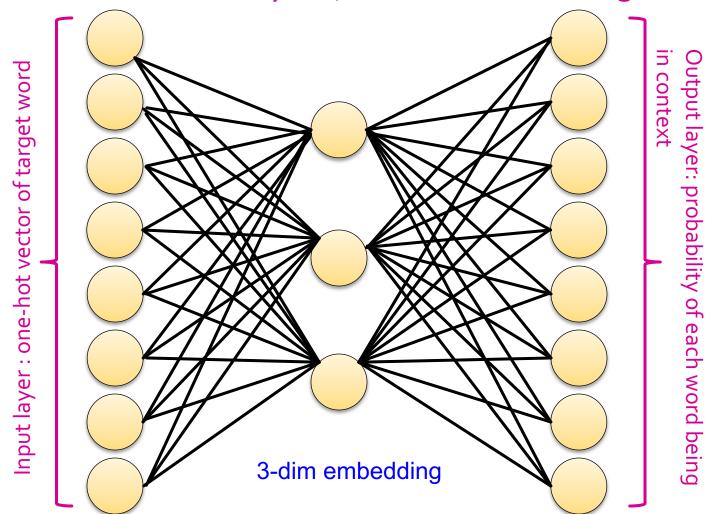

If target word = books and weight matrix W<sub>VxN</sub> be as following:

$$W_{V_{\times}N} = \begin{bmatrix} 1 & 2 & 2 \\ -1.2 & -3 & -2 \\ 1.2 & 1.1 & 0.5 \\ 0.5 & 2.3 & 2 \\ -1.1 & 0.6 & -1 \\ 1 & -1 & 2 \\ 0.3 & 1.2 & 0.7 \end{bmatrix}$$

Then

$$[0,0,0,1,0,0,0,0] \times \begin{bmatrix} 1 & 2 & 2 \\ -1.2 & -3 & -2 \\ 1.2 & 1.1 & 0.5 \\ 0.5 & 2.3 & 2 \\ -1.1 & 0.6 & -1 \\ 1 & -1 & 2 \\ 0.3 & 1.2 & 0.7 \end{bmatrix} = [0.5, 2.3, 2.2]$$

If target word =books, and W<sub>VXN</sub> given:

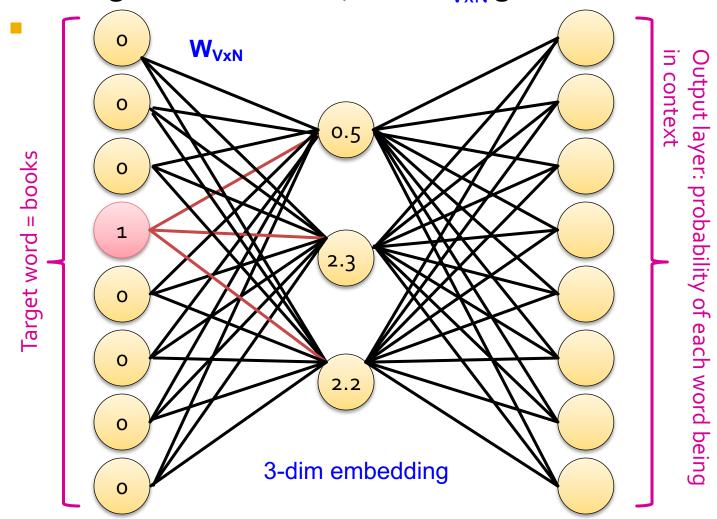

If the weight matrix W'<sub>NXV</sub> be as following:

$$W_{N_{\times}V} = \begin{bmatrix} 1 & 2 & 2 & 0 & 0.7 & 1.3 & -1 & -0.1 \\ 1.2 & 0.5 & -1 & 1 & 0.3 & 2 & .6 & 1 \\ -1 & 1.6 & -0.5 & 1.4 & 2.3 & 1 & 1 & 0.6 \end{bmatrix}$$

Then

$$\begin{bmatrix} 0.5, 2.3, 2.2 \end{bmatrix} \times \begin{bmatrix} 1 & 2 & 2 & 0 & 0.7 & 1.3 & -1 & -0.1 \\ 1.2 & 0.5 & -1 & 1 & 0.3 & 2 & 0.6 & 1 \\ -1 & 1.6 & -0.5 & 1.4 & 2.3 & 1 & 1 & 0.6 \end{bmatrix}$$

$$= \begin{bmatrix} 1.0, 5.6, -2.4, 5.3, 6.1, 7.4, 3.0, 3.5 \end{bmatrix}$$

If W'<sub>NxV</sub> given: 1.0  $\boldsymbol{W}_{\text{VxN}}$  $\mathbf{W'}_{\mathbf{N}\mathbf{x}\mathbf{V}}$ 5.6 0.5 Target word = books -2.4 5.3 2.3 6.1 7.4 2.2 3 3-dim embedding 3.5

If W'<sub>NXV</sub> given:

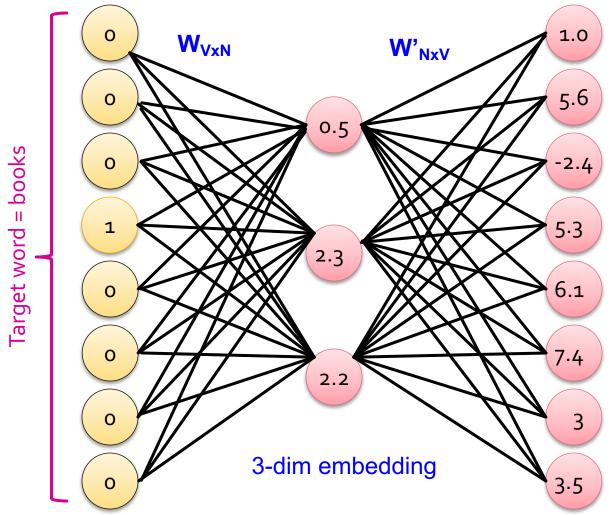

We apply softmax functions to turn them into probabilities.

Each output

$$node x = \frac{e^x}{\sum e^x}$$

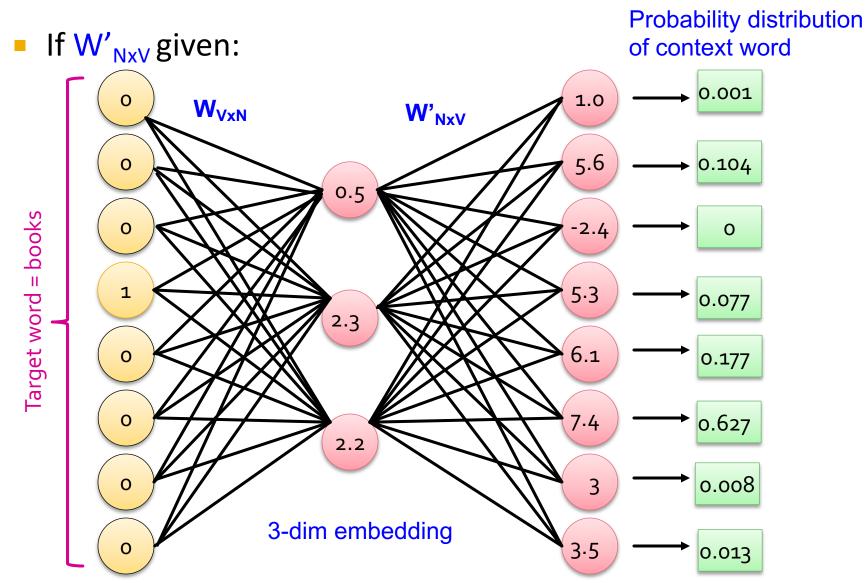

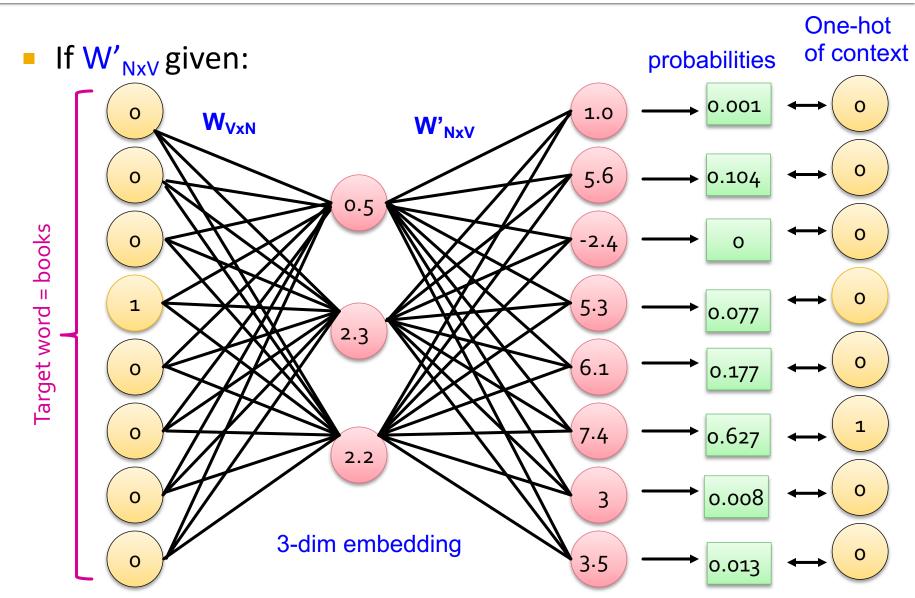

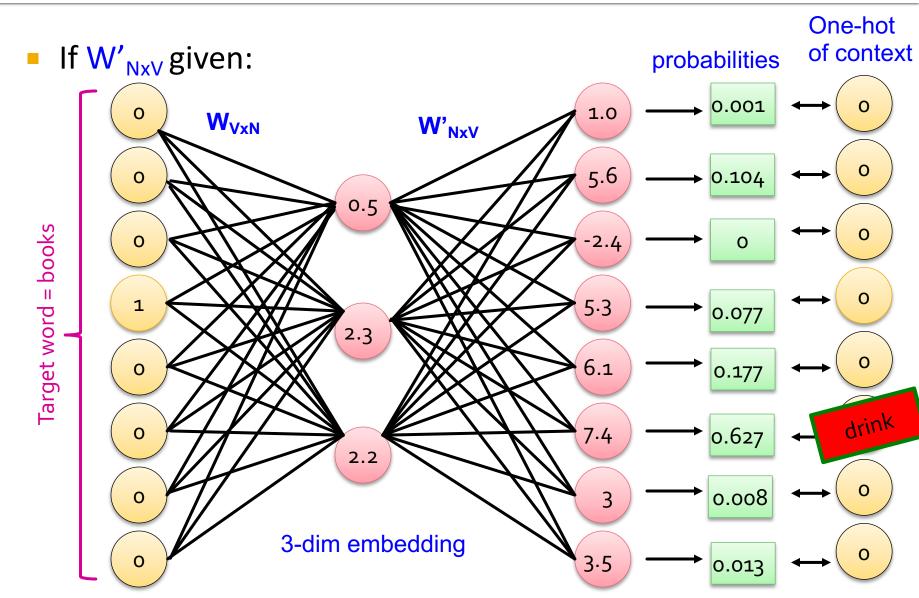

- The network learns by comparing softmax vector to the one-hot of true context word.
- In our example target = "books", one correct context = "read" but we predicted "drink"
  - Predicted vector = [0.001,0.104,0,0.077,0.177,0.627,0.008,0.013]
  - One-hot of "read" = [0,1,0,0,0,0,0,0]

$$L = -\ln(0.104) = 2.26$$

Then

# Word2Vec: Summary

- Word2Vec comes in two architecture:
  - CBOW: Given context words, it predicts target word
  - Skip-Gram: Given target word, predicts context words
- Skip Gram method:
  - works well with small amount of data and is found to represent rare words well
- CBOW method:
  - is faster and more suitable for large data, it has better representations for more frequent words.

# Word2Vec: Summary

- Word2vec assigns an embedding to every word in the vocabulary
- Embedding dimension << size of the vocabulary</li>

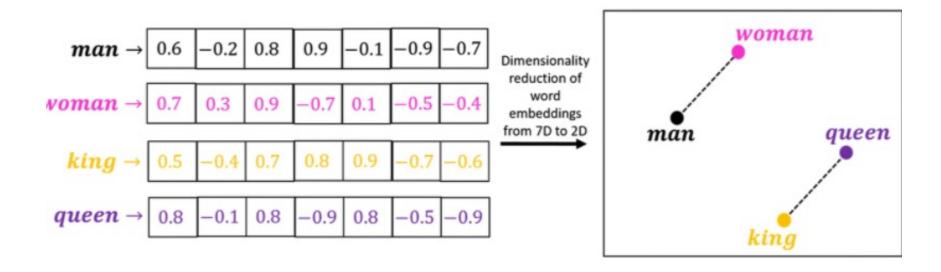

67

#### Task independent vs Task specific

- So far we worked with unsupervised data
  - A corpus of documents
- We learned embeddings that was not tied to any classification or regression task
  - We created a fake task of predicting nearby words
- Alternatively, we can learn embeddings for a specific tasks such as classification

# Task Specific Embedding

# **Embedding Layer**

- We can learn an embedding as part of a neural network for a given task, e.g. prediction task
  - Pros: produces an embedding customized for a particular task
  - Cons: takes longer than training the embedding separately
- Embedding layer is a regular hidden layer of size d
   (i.e d hidden units)
- We combine the embedding layer with any other features needed for our specific task

- Input: 1 million movies, and 500k users who have watched some of these movies
- Task: recommend movies to users
- We solved this problem before using collaborative filtering, and latent factor models
- Here, we formulate it as multi-class classification where each movie is a class. We use neural network to learn embeddings for movies such that similar movies have similar embeddings.

 Train-Test split: First split data into train and test. For every user, randomly hold out few movies they have watched as test and use the rest to build train data.

| Full data                                |                                       | Train            | Test            |  |
|------------------------------------------|---------------------------------------|------------------|-----------------|--|
| Alice -> m1, m2, m3, m4, m5              | split                                 | Alice -> m1, m4, | Alice -> m3, m2 |  |
| Bob -> m8, m9, m21                       | ————————————————————————————————————— | m5               |                 |  |
| Sam -> m2, m6, m10                       |                                       | Bob -> m8, m9    | Bob -> m21      |  |
| , -, -, -, -, -, -, -, -, -, -, -, -, -, |                                       | Sam -> m6, m10   | Sam -> m2       |  |

 Build train data: We then build train data as pairs (movie1, movie2) where both movies are watched by same user

| Train               | Test            |                                |
|---------------------|-----------------|--------------------------------|
| Alice -> m1, m4, m5 | Alice -> m3, m2 | Prepare<br>train dat<br>for NN |
| Bob -> m8, m9       | Bob -> m21      |                                |
| Sam -> m6, m10      | Sam -> m2       |                                |

| Train                    | Test   |
|--------------------------|--------|
| (m1, m4)<br>(m4, m5)<br> | m3, m2 |
| (m8, m9)<br>(m9, m8)     | m21    |
| (m6, m10)<br>(m10, m6)   | m2     |

 We then build a neural network that performs collaborative filtering while learning 3-dim embeddings

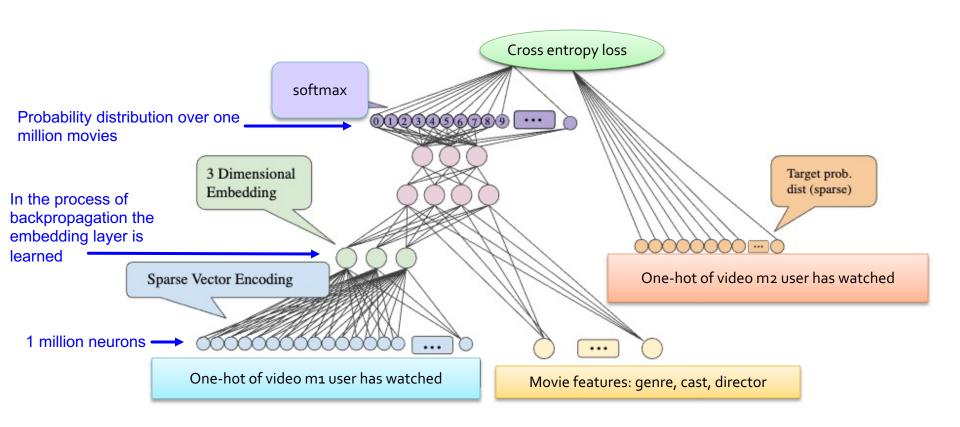

- How to recommend a movie to a user e.g. Alice?
  - Alice has watched m1, m4, m5 in train
  - Find movies that have similar embeddings to m1
    - Similarity score = <emb(m1), emb(v)> for any movie v
    - Find top 5 movies with highest similarity score
    - Recommend them to Alice

- Or even better: repeat above for m1, m4 and m5
  - Recommend movies in intersection of above sets

#### So far...

- So far we have seen examples of converting one-hot encodings to embeddings
  - word2Vec
  - Supervised NN with one-hot input vector
- We can use NN to learn embedding from dense feature vectors
  - What other method does the same? SVD, PCA

- Autoencoder are an extension of PCA to nonlinear space
- They are a special type of neural network that is trained to copy input to output except that it has to go through a bottleneck
  - They are unsupervised too
- It learns to compress the data while minimizing the reconstruction error.

Input layer: is input feature vector. It does not need to be one-hot vectors. Here, input data is 6-dim vectors

bottleneck layer: is the bottleneck as it projects down 6-dim vector to 3-dim space. It constrains the amount of information that traverses the network

Output layer: is the reconstructed input from 3-dim to 6-dim.

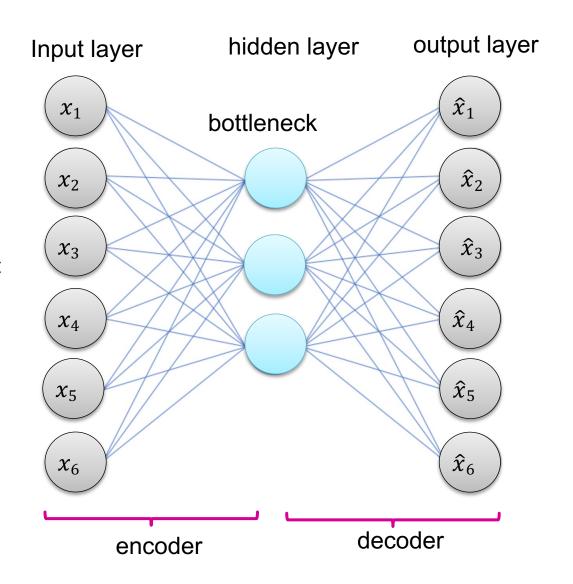

 There can be multiple hidden layers between Input layer and bottleneck layer, similarly between bottleneck layer and output layer.

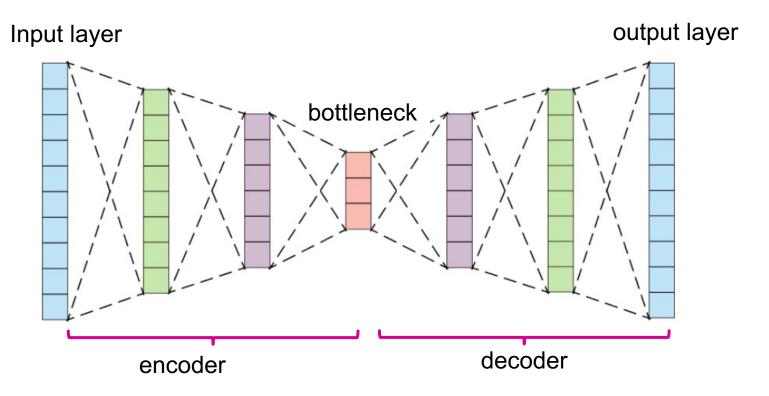

#### Two main component in their architecture:

- Encoder: a function f that compresses the input into a latent-space representation
  - f(x) = h such that dimension(h) < dimension(x)</p>
- Decoder: a function g that reconstruct the input from the latent space representation
  - g(h) ~ x, i.e. bring h back to the original space

- The bottleneck is the key:
  - Without an information bottleneck, autoencoder could learn to memorize the input data!!

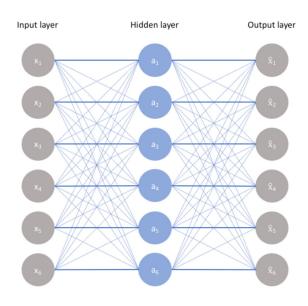

- There are different types of autoencoders:
  - Undercomplete, denoising, sparse, variational
  - Today, we talk about undercomplete autoencoder
    - i.e bottleneck dimension < input dimension</p>

# **Autoencoder: Training**

The loss function to train an undercomplete AE is reconstruction loss:

$$L(x, \hat{x}) = \|x - \hat{x}\|_1$$

- No regularization term is needed in undercomplete
   AE. To ensure the model is not memorizing the input data we regulate:
  - size of the bottleneck layer
  - number of hidden layers

#### Autoencoder is a non-linear PCA

A neuron has activation functions. As long as activation function is not Identity, we learn non-linear embedding.

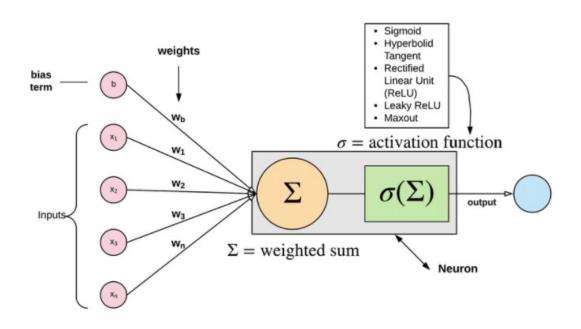

If we use Identity activation functions in hidden layers we convert back to PCA and produce similar dimensionality reduction as PCA.

# **Autoencoder: summary**

- Non-linear PCA
- A neural network that is trained to copy input to output
  - it passes data through a bottleneck
  - Reconstruction loss function: L1, KL divergence
  - Unsupervised
- There are different types of autoencoders:
  - Undercomplete, denoising, sparse, variational
  - We studied undercomplete AE.

# Today's lecture

- categorical variables
  - Integer encoding
  - One-hot encoding
  - Multi-hot
- How to transform encodings to embeddings
  - SVD
  - Neural networks
- Task independent vs task specific embedding
  - Word2Vec architecture
  - Autoencoder architecture